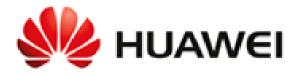

# **Huawei AD9430DN-24 Wireless Access Device**

**Non-Proprietary FIPS 140-2 Security Policy** 

**Document Version: 0.6** 

Date: August 8, 2017

# **Contents**

| Ref | erence     | s and Definitions                                                                        | 3  |
|-----|------------|------------------------------------------------------------------------------------------|----|
| 1   | Introd     | luction                                                                                  | 5  |
|     | 1.1        | Module Architecture                                                                      | 6  |
|     | 1.2        | Hardware                                                                                 |    |
|     | 1.3        | Modes of Operation                                                                       |    |
| 2   |            | ographic Functionality                                                                   |    |
| _   | 2.1        | Critical Security Parameters and Public Keys                                             |    |
| 3   | •          | Authentication and Services                                                              |    |
|     | 3.1        | Assumption of Roles                                                                      |    |
|     | 3.2<br>3.3 | Authentication Methods                                                                   |    |
| 4   |            | services                                                                                 |    |
| 5   |            | ral Security Policy                                                                      |    |
| •   | 5.1        | External Baffle installation                                                             |    |
|     | 5.2        | Tamper Seal Placement                                                                    |    |
| 6   | Opera      | tional Environment                                                                       |    |
| 7   | Mitiga     | ation of Other Attacks Policy                                                            | 17 |
| 8   | Securi     | ty Rules and Guidance                                                                    | 17 |
|     |            | Tables                                                                                   |    |
| T-1 | .1- 1      | Tables                                                                                   | 2  |
|     |            | References                                                                               |    |
|     |            | Acronyms and Definitions (for terms not defined in FIPS 140-2 and associated documents). |    |
|     |            | Cryptographic Module Configuration                                                       |    |
| Tak | ole 4 – :  | Security Level of Security Requirements                                                  | 5  |
| Tak | ole 5 –    | Ports and Connectors                                                                     | 7  |
| Tak | ole 6 –    | Ports and Interface Types                                                                | 8  |
|     |            | SSH Security Methods Available (Left: Both modes; Right: non-Approved mode only)         |    |
|     |            | Approved Algorithms                                                                      |    |
|     |            | Allowed Algorithms                                                                       |    |
|     |            | -                                                                                        |    |
|     |            | Non-Approved Algorithms (Used only in the non-Approved Mode)                             |    |
|     |            | – Critical Security Parameters (CSPs)                                                    |    |
| Tak | ole 12 -   | – Public Keys                                                                            | 10 |
| Tak | le 13 -    | - Authenticated Module Services                                                          | 11 |
| Tak | ole 14 -   | - Unauthenticated Module Services                                                        | 11 |
| Tak | ole 15 -   | -Services only available in Non-FIPS mode                                                | 12 |
| Tab | ole 16 -   | - CSP Access Rights within Services                                                      | 12 |
| Tak | ole 17 -   | - Power Up Self-tests                                                                    | 13 |
|     |            | ·<br>- Conditional Self-tests                                                            |    |
|     |            | - Physical Security Inspection Guidelines                                                |    |
|     |            |                                                                                          |    |
| _   |            | Figures                                                                                  |    |
|     |            | AD Series Architectural Block Diagram                                                    |    |
| Fig | ure 2 –    | AD9430DN-24 Physical Form                                                                | 7  |

# **References and Definitions**

| Ref    | Full Specification Name                                                                                                    |  |  |
|--------|----------------------------------------------------------------------------------------------------|--|--|
| ESP    | Kent, S., "IP Encapsulating Security Payload (ESP)", RFC 4303, Internet Engineering Task Force, December 2005.                                                  |  |  |
| ESP-B  | Law, L. and J. Solinas, "Suite B Cryptography Suites for IPsec", RFC 6379, Internet Engineering Task Force, October 2011.                                       |  |  |
| LDAP   | Semersheim, J., Ed., "Lightweight Directory Access Protocol (LDAP): The Protocol", RFC 4511, Internet Engineering Task Force, June 2006.                        |  |  |
| RADIUS | Rigney, C., Rubens, A., Simpson, W. and S. Willens, "Remote Authentication Dial In User Service (RADIUS), RFC 2865, Internet Engineering Task Force, June 2000. |  |  |
| SSH    | Ylonen, T. and C. Lonvick, "The Secure Shell (SSH) Connection Protocol", RFC 4254, Internet Engineering Task Force, January 2006.                               |  |  |
| SSH-B  | K. Igoe, "Suite B Cryptography in Suites for Secure Shell (SSH)", Internet Engineering Task Force, May 2011.                                                    |  |  |
| TLS    | Dierks, T., and E. Rescoria, "The Transport Layer Security (TLS) Protocol Version 1.2". RFC 5246, Internet Engineering Task Force, August 2008.                 |  |  |
| TLS-B  | S-B Salter, M and R. Housely, "Suite B Profile for Transport Layer Security (TLS)", Interesting Task Force, January 2012.                                       |  |  |

Table 1 – References

| Term  | Definition                                                                                                    |  |  |
|-------|----------------------------------------------------------------------------------------------------|--|--|
| AAA   | Authentication, Authorization and Accounting - access control, policy enforcement and auditing framework for computing systems, e.g. LDAP |  |  |
| ACL   | Access Control List                                                                                                    |  |  |
| ARP   | Address Resolution Protocol                                                                                                    |  |  |
| CAP   | Huawei Concurrence Accelerate Platform architectural component.                                                                           |  |  |
| CLI   | Command Line Interface                                                                                                    |  |  |
| ESP   | Encapsulated Security Payload (a subset of IPsec, Internet Protocol Security)                                                             |  |  |
| EXEC  | Linux command for invoking subprocess(es)                                                                                                 |  |  |
| GUI   | Graphical User Interface                                                                                                    |  |  |
| IETF  | Internet Engineering Task Force, a standards body                                                                                         |  |  |
| IKE   | Internet Key Agreement, a key agreement scheme associated with IPsec                                                                      |  |  |
| IPC   | Inter-process communication                                                                                                    |  |  |
| IPS   | Intrusion Prevention System                                                                                                    |  |  |
| Ipsec | Internet Protocol Security (IPsec) as defined by the IETF                                                                                 |  |  |
| LDAP  | Lightweight Directory Access Protocol                                                                                                    |  |  |
| LOG   | Linux Logging Service                                                                                                    |  |  |
| NAT   | Network Address Translation                                                                                                    |  |  |
| POST  | Power-on Self-tests                                                                                                    |  |  |
| QOS   | Quality of service                                                                                                    |  |  |

| Term | Definition                                                                |
|------|---------------------------------------------------------------------------|
| RFC  | Request For Comment; the prefix used by IETF for internet specifications. |
| SSH  | Secure Shell                                                              |
| TLS  | Transport Layer Security                                                  |
| UDP  | User Datagram Protocol                                                    |
| VPN  | Virtual Private Network                                                   |
| VRP  | Huawei Versatile Routing Platform architectural component                 |
| VTY  | Virtual Terminal (CLI created via Telnet)                                 |

Table 2 – Acronyms and Definitions (for terms not defined in FIPS 140-2 and associated documents)

## 1 Introduction

The Huawei AD9430DN-24 Wireless Access Device ("AD Series Wlan" or "the module") is a multi-chip standalone cryptographic module enclosed in a hard, commercial grade metal case. The cryptographic boundary for this module is the enclosure. The primary purpose of this module is to provide secure communication for data transmitted between different networks. The module provides network interfaces for data input and output. The appliance encryption technology uses FIPS approved algorithms. FIPS approved algorithms are approved by the U.S. government for protecting Unclassified data.

|                      | HW Version  | FW Version        |
|----------------------|-------------|-------------------|
| Module               | AD9430DN-24 | V200R007C10SPC100 |
| Tamper-Evident Seals | 4057-113016 | N/A               |
| Baffles              | 99089JEB    | N/A               |

Table 3 – Cryptographic Module Configuration

The FIPS 140-2 security levels for the module are as follows:

| Security Requirement                      | Security Level |
|-------------------------------------------|----------------|
| Overall                                   | 2              |
| Cryptographic Module Specification        | 2              |
| Cryptographic Module Ports and Interfaces | 2              |
| Roles, Services, and Authentication       | 2              |
| Finite State Model                        | 2              |
| Physical Security                         | 2              |
| Operational Environment                   | N/A            |
| Cryptographic Key Management              | 2              |
| EMI/EMC                                   | 2              |
| Self-Tests                                | 2              |
| Design Assurance                          | 3              |
| Mitigation of Other Attacks               | N/A            |

Table 4 – Security Level of Security Requirements

#### 1.1 Module Architecture

The module is constructed from standard production quality parts. The module is classified as a multichip standalone cryptographic module and is enclosed in a hard, commercial grade metal case. The cryptographic boundary for this module is the enclosure. The module is designated as having a non-modifiable operational environment under the FIPS 140-2 definitions. Any other firmware loaded into this module is out of the scope of this validation and requires a separate FIPS 140-2 validation. The following diagram shows the major architectural components of the module.

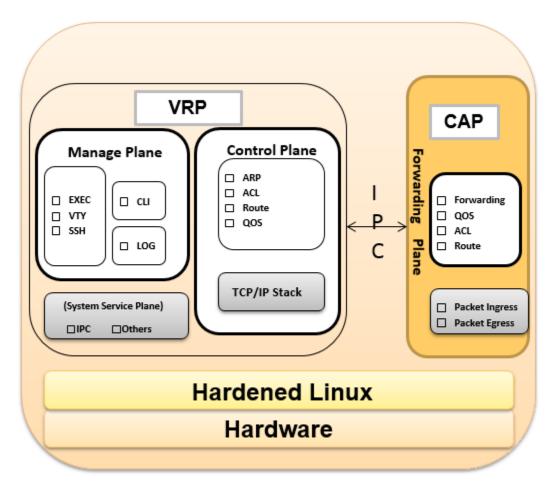

Figure 1 -AD Series Architectural Block Diagram

#### 1.2 Hardware

AD Series Wlan provide a number of physical and logical interfaces to the device, and the physical interfaces provided by the module are mapped to four (4) FIPS 140-2 defined logical interfaces: data input, data output, control input, and status output. Representations of the module with its ports and interfaces is shown below.

See Section 5.2 for photos with tamper-evident seals and baffles.

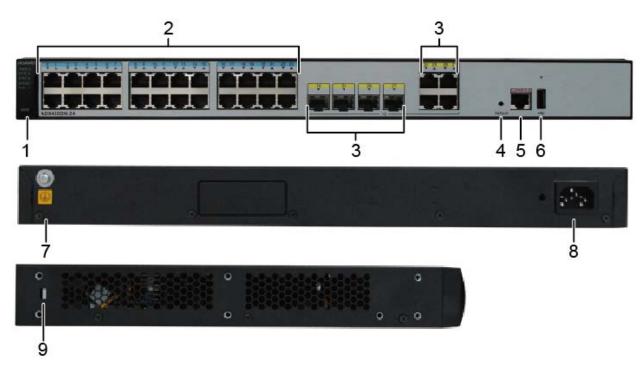

Figure 2 –AD9430DN-24 Physical Form

| Port/Connector   | Description                                                                                                    |  |  |  |
|------------------|----------------------------------------------------------------------------------------------------|--|--|--|
| 1. MODE          | MODE button: switches the working mode of indicators.                                                                                                    |  |  |  |
|                  | Network traffic 0-23 (10/100/1000BASE-T) , PoE Power output.                                                                                                    |  |  |  |
| 2. GE            | Twenty-four downlink network interfaces that supports 10M/100M/1000M auto-sensing and PoE output.                                                                                                    |  |  |  |
|                  | Network traffic 24-27 (10/100/1000BASE-T)                                                                                                    |  |  |  |
| 3. Combo         | The electrical and optical ports are multiplexed as combo ports, and only one of them can work at a time. The electrical ports support 10M/100M/1000M auto-sensing, and the optical ports support 100M/1000M optical modules. |  |  |  |
| 4. Default       | Reset button: restores factory settings if you hold down the button more than 3s.                                                                                                    |  |  |  |
| 5. Console       | A console interface can connect to an operation terminal for onsite configuration.                                                                                                    |  |  |  |
| 6. USB           | Connects to a USB flash drive or other storage devices to extend the storage space of the AP.                                                                                                    |  |  |  |
| 7. Ground point  | Ground point to connect with ground cable.                                                                                                    |  |  |  |
| 8. Power         | Use an AC power cable to connect the Wlan to an external power source.                                                                                                    |  |  |  |
| 9. Security slot | Connects to the security lock to fix the device to an immovable object around.                                                                                                    |  |  |  |

*Table 5 – Ports and Connectors* 

| Port        | Logical Interface Type                    |
|-------------|-------------------------------------------|
| Combo       | Control in, Data in, Data Out, Status out |
| Console     | Control in, Data in, Data Out, Status out |
| Default     | Control in                                |
| GE          | Control in, Data in, Data Out, Status out |
| LEDs        | Status out                                |
| Mode Button | Control in                                |
| PoE         | Power out                                 |
| Power       | Power in                                  |
| USB         | Control in, Data in, Data Out, Status out |

Table 6 – Ports and Interface Types

The following component is non-security relevant and excluded from the requirements of FIPS 140-2.

Capacitor (ref. des. C314).

## 1.3 Modes of Operation

The module supports both an Approved and non-Approved mode of operation. By default, the module comes configured in the non-Approved mode. In the Approved mode, only the services listed in Tables 13 and 14 are available; further, the Establish SSH service is constrained to use only the SSH options listed in the first column of Table 7. In the non-approved mode, all services in Tables 13, 14 and 15 are available for use, and all SSH options from Table 7 are available.

See Section 8, *Security Rules and Guidance*, for instructions on how to configure the module to function in the Approved mode operation.

## 2 Cryptographic Functionality

The cryptographic protocols and primitves implemented and used by the module are listed in this section. Table 7 lists the SSH security methods; SSH methods are independently selectable and may be used in any combination.

The module uses SSHv2 to provide a shell interface over Ethernet for module configuration and administration.

| Key Exchange                     |
|----------------------------------|
| diffie-hellman-group14-sha1      |
| Server Host Key (Authentication) |
| ecdsa-sha2-nistp256              |
| ecdsa-sha2-nistp384              |
| ecdsa-sha2-nistp521              |
| Digest                           |
| hmac-sha2-256                    |
| hmac-sha1                        |
| hmac-sha1-96                     |
| Cipher                           |
| aes128-cbc                       |
| TDES-CBC                         |
|                                  |

| Key Exchange                       |
|------------------------------------|
| diffie-hellman-group1-sha1         |
| diffie-hellman-group-exchange-sha1 |
| Server Host Key (Authentication)   |
| ssh-dss                            |
| ssh-rsa                            |
| Digest                             |
| hmac-md5                           |
| hmac-md5-96                        |
| Cipher                             |
| DES CBC                            |
| aes128-ctr                         |
| aes256-ctr                         |
| aes256-cbc                         |

Table 7 – SSH Security Methods Available (Left: Both modes; Right: non-Approved mode only)

In the non-Approved mode, the module also supports SSH v1.5 with the same set of algorithms listed above.

Table 8, Table 9, and Table 10 lists all Approved, Allowed and non-Approved algorithms used by the library, respectively.

| CAVP               | Algorithm                     | Standard                | Mode/Method                                           | Strength <sup>1</sup> | Use                                                             |
|--------------------|-------------------------------|-------------------------|-------------------------------------------------------|-----------------------|-----------------------------------------------------------------|
| 4408               | AES                           | FIPS 197,<br>SP 800-38A | СВС                                                   | 128 <sup>2</sup>      | Data Encryption/Decryption                                      |
| Vendor<br>Affirmed | CKG                           | SP 800-133              | N/A                                                   |                       | Key Generation                                                  |
| <u>1114</u>        | CVL (SSH <sup>3</sup><br>KDF) | SP 800-135              | SHA-1                                                 |                       | KDF used to derive SSH v2 session keys                          |
| <u>1421</u>        | DRBG <sup>4</sup>             | SP 800-90A              | HASH_DRBG                                             | 256                   | Deterministic Random Bit Generation                             |
| <u>1060</u>        | ECDSA                         | FIPS 186-4              | P-256 (SHA-256), P-384 (SHA-<br>384), P-521 (SHA-512) |                       | ECDSA Key generation; Digital Signature Generation/Verification |
|                    | НМАС                          | HMAC FIPS 198-1         | HMAC-SHA-1-96                                         | 160                   |                                                                 |
| <u>2930</u>        |                               |                         | HMAC-SHA-1<br>HMAC-SHA-256                            | 160<br>256            | Message Authentication                                          |
| <u>3634</u>        | SHS                           | FIPS 180-4              | SHA-1,SHA-256 , SHA-384,<br>SHA-512                   |                       | Message Digest Generation                                       |
| <u>2375</u>        | Triple-DES <sup>5</sup>       | SP 800-67               | TCBC                                                  | 112                   | Data Encryption/Decryption for SSH                              |

Table 8 - Approved Algorithms

<sup>&</sup>lt;sup>5</sup> Keys used for SSH and generated as described by RFC 4253

| Algorithm                                                          | (Establishment) Strength                          | Use                        |
|--------------------------------------------------------------------|---------------------------------------------------|----------------------------|
| Diffie-Hellman (Non DH Group 14 (2048-bit modulus) (key agreement; |                                                   | Key establishment          |
| SP800-56A                                                          | key establishment methodology provides 112 bits   |                            |
| compliant)                                                         | of encryption strength)                           |                            |
| NDRNG                                                              | Internal entropy source with rationale to support | DRBG (Cert. #1421) entropy |
|                                                                    | the claimed DRBG security strength.               | input                      |

Table 9 - Allowed Algorithms

| Algorithm           | Use                                                 |
|---------------------|-----------------------------------------------------|
| AES (non-compliant) | GCM & Keywrap Data Encryption/Decryption for CAPWAP |
| Blowfish            | Message encryption in SSH                           |
| DES                 | Data Encryption/Decryption                          |
| DH Group 1          | For key exchange within SSH                         |
| HMAC-MD5            | For key exchange within SSH                         |

<sup>&</sup>lt;sup>1</sup> Strength indicates DRBG Strength, Key Lengths, Curves or Moduli

<sup>&</sup>lt;sup>2</sup> Key sizes 192 and 256 are only used when running a self-test

<sup>&</sup>lt;sup>3</sup> No parts of the SSH protocol, other than the KDF, have been tested by the CAVP and CMVP

<sup>&</sup>lt;sup>4</sup> Prediction resistance; hash\_df used for instantiation

| Algorithm                | Use                                  |
|--------------------------|--------------------------------------|
| MD5                      | Message Digest Generation            |
| PBKDF2 (non-compliant)   | For 802.11 Master Key derivation     |
| RC4                      | Element of TLS ciphersuite           |
| RSA (non compliant)      | SSH & TLS key establishment          |
| SNMP KDF (non-compliant) | KDF used to derive SNMP session keys |
| TLS KDF (non-compliant)  | Key exchange within TLS              |

Table 10 - Non-Approved Algorithms (Used only in the non-Approved Mode)

#### 2.1 Critical Security Parameters and Public Keys

All CSPs used by the module are described in this section. All symmetric keys or generated seeds for asymmetric key generation are unmodified output from the DRBG.

| Name       | Description and usage                                                                                                  |
|------------|----------------------------------------------------------------------------------------------------|
| AUTH-PW    | Authentication Passwords, minimum of 8 characters.                                                                     |
| DRBG-EI    | Entropy input (256 bytes) to the hash_df used to instantiate the Approved Hash_DRBG.                                   |
| DRBG-STATE | SP 800-90A Hash_DRBG V and C values.                                                                                   |
| SSH-DH     | SSH Diffie-Hellman ephemeral private key used in SSH (n=2047).                                                         |
| SSH-Priv   | SSH private key. ECDSA (P-256, P-384, P-521) private key used to establish SSH sessions.                               |
| SSH-SENC   | SSH Session Encryption Key. AES-128 or 3-Key Triple-DES key for SSH message encrypt/decrypt.                           |
| SSH-SMAC   | SSH Sesssion Authentication Key. HMAC-SHA1, HMAC-SHA1-96 and HMAC-SHA2-256 session key for SSH message authentication. |

Table 11 - Critical Security Parameters (CSPs)

| Name       | Description and usage                                                                      |
|------------|--------------------------------------------------------------------------------------------|
| SSH-Pub    | SSH public key. ECDSA (P-256, P-384,P-521) public key used for SSH session establishment.  |
| SSH-DH-Pub | SSH Diffie-Hellman public component. Ephemeral DH public key used in SSH. DH (L=2048 bit). |

Table 12 - Public Keys

## 3 Roles, Authentication and Services

#### 3.1 Assumption of Roles

The module does not support a maintenance role or bypass capability. The module supports concurrent use via the console and SSH. Authentication status does not persist across module power cycles. Upon authentication the user assumes both the Crypto Officer and User roles.

#### 3.2 Authentication Methods

Authentication is performed by *password verification* method requires an eight (8) character minimum password using characters from at least two (2) categories of printable character sets (upper case, lower case, special character and numbers).

Hence the weakest password that meets the policy but whose components are still chosen randomly would be seven (7) digits and one upper or lower case character. This results in an upper bound probability of one in 2.6x10^8 which is less than one in 1,000,000.

For SSH connections, after n consecutive unsuccessful authentication attempts, the module will lockout additional authentication requests for a minimum of five (5) minutes. The default value for n is 3, but per the security rules must be less than 2600.

The probability of false authentication in a one minute period is  $2599/(2.6x10^8) = 1/100038$ 

Console (boot menu) authentication through the console will powercycle the module after three (3) unsuccessful attempts. The module takes over three (3) minutes to powercycle, thus only three (3) authentication attempts are possible in a one minute period.

The probability of a false authentication in a one minute period is  $3/(2.6x10^8)$ , which is less than 1 in 100,000.

Console (shell) authentication, requires a waiting period of five (5) seconds after each failed authentication attempt. Thus only 12 authentication attempts are possible over the console in a one minute period.

The probability of a false authentication in a one minute period is  $12/(2.6x10^8)$ , which is less than 1 in 100,000.

#### 3.3 Services

All services implemented by the module are summarized next, with additional detail in Table 16 provided for traceability of cryptographic functionality and access to CSPs and public keys by services.

| Service                            | Description                                                     |
|------------------------------------|-----------------------------------------------------------------|
| Configure System                   | File management, and logging configuration.                     |
| Configure Network                  | Network Interface configuration and management.                 |
| Module Reset                       | Reset the module. This service executes the suite of self-tests |
|                                    | required by FIPS 140-2.                                         |
| Status Monitoring and Reporting    | Provides module status (CPU usage, etc.) and logs.              |
| User Management and Authentication | Creating users and setting access rights.                       |

Table 13 – Authenticated Module Services

| Service          | Description                                                                               |
|------------------|-------------------------------------------------------------------------------------------|
| Establish SSH    | Establish an SSH session. Other services may be provided over SSH connection. In the      |
|                  | approved mode, only the security methods in the first column of Table 7 may be used. In   |
|                  | the non-Approved mode, all methods in Table 7 may be used.                                |
| Network Traffic  | Provides network services through WAN, Uni/Multicast routing, QoS, Ethernet switching,    |
| Network frame    | IP services(DHCP, DNS).                                                                   |
| Poset to Factory | This restores the module to factory defaults and is the means of providing zeroization of |
| Reset to Factory | some keys and CSPs                                                                        |
| Show Status      | This service provides the current status of the cryptographic module, indicators on the   |
| Show Status      | device show the module running properly or restarting                                     |

Table 14 - Unauthenticated Module Services

| Service | Description                                                               |
|---------|---------------------------------------------------------------------------|
| CAPWAP  | Control And Provisioning of Wireless Access Points Protocol Specification |

| Ftp        | File Transfer Protocol                                                                                                    |
|------------|----------------------------------------------------------------------------------------------------|
| Remote AAA | Connection to remote AAA server (RADIUS, TACACS)                                                                                                    |
| Telnet     | Using telnet to remotely manage and maintain several devices without the need to connect each device to a terminal, data is transmitted using TCP in plain text |

Table 15 -Services only available in Non-FIPS mode

The next table defines the relationship between access to CSPs and the different module services. The modes of access shown in the table are defined as:

- G = Generate: The module generates the CSP.
- R = Read: The module reads the CSP. The read access is typically performed before the module uses the CSP.
- E = Execute: The module executes using the CSP.
- W = Write: The module writes the CSP. The write access is typically performed after a CSP is imported into the module, when the module generates a CSP, or when the module overwrites an existing CSP.
- Z = Zeroize: The module zeroizes the CSP.

| Services                           | AUTH-PW | DRBG-EI | DRBG-STATE | HQ-HSS | SSH-Priv | SSH-SENC | SSH-SMAC | SSH-Pub | SSH-DH-Pub |
|------------------------------------|---------|---------|------------|--------|----------|----------|----------|---------|------------|
| Unauthenticated                    |         |         |            |        |          |          |          |         |            |
| Establish SSH                      |         | GE      | GE         | GE     | RE       | GE       | GE       | RE      | GE         |
| Network Traffic Management         |         |         |            |        |          |          |          |         |            |
| Reset to Factory                   | WZ      | Z       | Z          | Z      |          | Z        | Z        |         | Z          |
| Show Status                        |         |         |            |        |          |          |          |         |            |
| Authenticated (CO/User)            |         |         |            |        |          |          |          |         |            |
| Configure System                   | RE      | GE      | GE         |        | GRE      | GREWZ    | GREWZ    | GRE     | GREWZ      |
| Configure Network                  | RE      | GE      | GE         |        | GWZ      |          |          | GWZ     |            |
| Module Reset                       | RE      | Z       | Z          | Z      |          | Z        | Z        |         | Z          |
| Status Monitoring and Reporting    | RE      |         |            |        |          |          |          |         |            |
| User Management and Authentication | RWEZ    |         |            |        |          |          |          |         |            |

Table 16 – CSP Access Rights within Services

#### 4 Self-tests

Each time the module is powered up it tests the integrity of the firmware and that the cryptographic algorithms still operate correctly. Power up self–tests are available on demand by power cycling the module.

On power up or reset, the module automatically performs the self tests described in Table 17 below. All KATs must be completed successfully prior to any other use of cryptography by the module. Once called, the initialization function does not allow any user intervention.

All data output via the data output interface is inhibited when an error state exists and during self-tests. Upon successful completion of the self-test the moudules SYS\_LED will go from quick flash in green at 4Hz to slow flash in green at 0.5Hz. If a failure of a self-test occurs, the module enters an error state, the modules SYS\_LED will keep quick flash in green, outputs the following error message on the console and forces the module to reboot: "Self-Test Fail...".

| Test Target (Cert. #) | Description                                                                                                    |
|-----------------------|----------------------------------------------------------------------------------------------------|
| Firmware Integrity    | 32 bit CRC performed over all code in Flash                                                                                                    |
| AES (#4408)           | Separate encrypt and decrypt KATs using 128-bit keys and CBC mode Separate encrypt and decrypt KATs using 192-bit keys and CBC mode Separate encrypt and decrypt KATs using 256-bit keys and CBC mode |
| Triple DES (#2375)    | Separate encrypt and decrypt KATs using 3 different keys and CBC mode                                                                                                    |
| DRBG (#1421)          | SHA-256 DRBG Health test. Performed conditionally (where initial use at power-up is the condition) per SP 800-90A, Rev 1 Section 11                                                                   |
| HMAC (#2930)          | Separate HMAC generation and verification KATs, using SHA-1 Separate HMAC generation and verification KATs, using SHA-256                                                                             |
| ECDSA (#1060)         | Roundtrip signature and verification                                                                                                    |
| SHS (#3634)           | Separate KAT of SHA-1 and SHA-512 (SHA-256 tested in HMAC KAT)                                                                                                    |

Table 17 – Power Up Self-tests

| Test Target | Description                                                                                                    |
|-------------|----------------------------------------------------------------------------------------------------|
| NDRNG       | AS09.42 Continuous RNG Test performed on each NDRNG access                                                     |
| ECDSA       | Pairwise Consistency Test using private key for signature generation and public key for signature verification |

Table 18 – Conditional Self-tests

## 5 Physical Security Policy

The cryptographic module includes the following physical security mechanisms:

- Production-grade components and production-grade opaque enclosure
- Tamper-evident material and tamper-evident seals
- Protected vents with external baffle

An operator in the CO role is responsible for the following:

- Applying the baffles and tamper-evident seals per Sections 5.1 and 5.2 below. The baffles and tamper-evident seals shall be installed for the module to operate in a FIPS Approved mode of operation. The CO is responsible for having control at all times of any unused seals.
- Inspecting the tamper-evident seals based on the schedule described in Table 19 below.
- If the module shows signs of tampering, the CO should zeroize the module and contact the manufacturer.

| Mechanism            | Recommended Frequency of Inspection/Test |  |
|----------------------|------------------------------------------|--|
| Tamper-evident Seals | Inspect tamper-evident seals monthly.    |  |
| External Baffles     | Inspect monthly                          |  |

Table 19 – Physical Security Inspection Guidelines

#### 5.1 External Baffle installation

The module has two (2) external baffles that provide opacity to the module vent openings and need to be installed prior to tamper seal application.

• Install the left baffle.

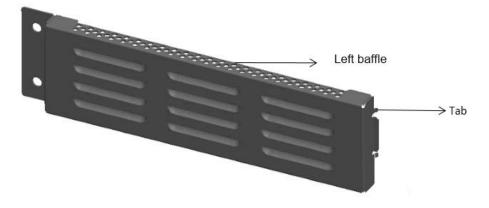

1) Insert the two tabs on the baffle into air vents on the left side of the switch.

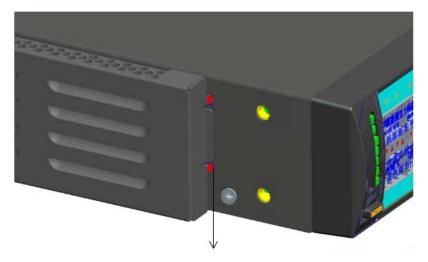

Insert tabs into air vents

2) Gently push the baffle to fit the tabs in the air vents.

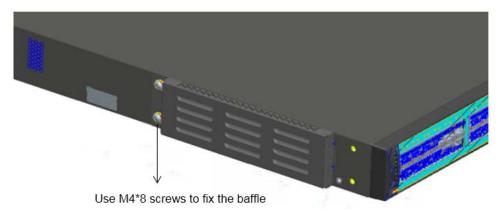

- 1) Use two M4\*8 screws to fix the baffle.
- Install the right baffle in the same way.

## M NOTE

With the opaque enclosures, the operational temperature range of the AD9430DN-24 will be 0°C to +45°C.

## 5.2 Tamper Seal Placement

The CO should ensure the module enclosure surface is clean and dry prior to the application of seals. The module contains eleven (11) tamper-evident seals, which are applied to the module as follows:

- [1][2] [8][9] [6][7] [10][11]: Install the baffles, and then paste the tamper-evident seals.
- [3]: Cover both the back and bottom of the chassis.
- [4]: Cover both the filler panel and the bottom of the chassis.

• [5]: Cover both the rear and right of the chassis.

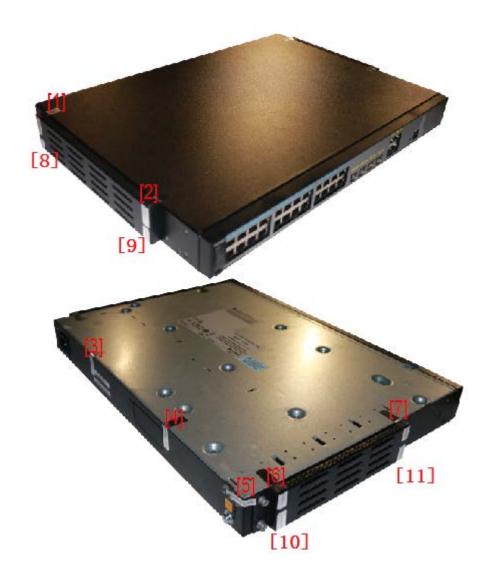

Figure 5-2 AD9430DN-24 tamper seal placement

## 6 Operational Environment

The module is designated as a non-modifiable operational environment under the FIPS 140-2 definitions; there is no mechanism for updating the module firmware.

## 7 Mitigation of Other Attacks Policy

The module has not been designed to mitigate attacks outside the scope of FIPS 140-2.

## 8 Security Rules and Guidance

- 1. An unauthenticated operator does not have access to any CSPs or cryptographic services.
- 2. The module inhibits data output during power up self-tests and error states.
- 3. Status information does not contain CSPs or sensitive data that if misused could lead to a compromise of the module.
- 4. The operator shall remain in control of the module until the zeroization process completes. Zeroization overwrites all CSPs and is performed with the following procedure:
  - Reset the boot menu password using the "reset boot password" command.
  - Zeroize the ECC key pair using the "ecc local-key-pair destroy" command.
  - Reset to factory settings using the "reset factory configuration" command.
- 5. The module does not share CSPs between the Approved mode of operation and the non-Approved mode of operation.

The following security rules must be adhered to for operation in the FIPS 140-2 Approved mode:

6. Upon first time initialization, the User shall authenticate to the module using the default username and password:

Username: admin

Password: admin@huawei.com

- 7. Place the module in the Approved mode of operation by issuing the following command: "set workmode fips enable".
- 8. When faced with the following prompt: "Successfully set fips mode will reboot the system. Continue"? Enter 'y' to continue. The module will then save the workmode flag in flash, zeroize, and automatically reboot in FIPS mode.
- 9. Upon the reboot the CO shall authenticate and update the default password for the boot menu and the console/SSH interface. The minimum password strength is enforced by the module per Section 3.2. The CO can proceed with module configuration per the vendor provided Configuration Guide (available here: <a href="http://support.huawei.com/enterprise/en/wlan/ad9000-pid-22039780">http://support.huawei.com/enterprise/en/wlan/ad9000-pid-22039780</a>).
- 10. The CO must not configure the failed authentication limit setting to more than 2599.
- 11. When switching modes, the CO shall follow the zeroization procedure.

An operator of the module can determine if the module is running the Approved mode of operation by adhering to the above rules.